# **Progetto ws NAUSICAA-PCPLANET**

In tutti i casi qui sotto descritti si tratta di servizi REST; verranno implementati i soli metodi HTTP necessari al funzionamento.

Tutti i vari metodi descritti sono accessibili previa autenticazione (user name, password  $\rightarrow$  token).

#### *Token.*

A autenticazione avvenuta, un client riceve un identificativo utente numerico e un token, ad esempio un codice GUID, che identifica la sessione in corso; il client utilizzerà identificativo utente e il token a ogni richiesta successiva all'autenticazione.

Il token è valido:

- fino a quando il client indica il termine della sessione (end session);
- sempreché il client contatti il server entro un tempo predefinito dopo autenticazione (20 minuti predefinito); a ogni contatto avvenuto con successo tra client e server, l'intervallo di controllo viene ripristinato.

Eccettuato per la richiesta di autenticazione, a ogni richiesta il server deve verificare che il token sia ancora valido e che corrisponda con l'identificativo utente indicato (vedi nei dettagli).

#### *Colloquio.*

Tutto il colloquio tra client e server, in entrambe le direzioni, avviene attraverso oggetti JSON.

*Varie.*

1) Ove previste, le password vanno passate codificate in MD5.

2) Le date vanno sempre indicate in formato ISO 'yyyy-MM-ddThh:mm:ss.zzz'; la parte frazione di secondo può essere MOESSA.

3) I valori negli oggetti JSON descritti da qui in avanti adottano le seguenti convenzioni tipografiche:

- le parentesi angolari  $\langle \cdot | e \rangle$  delimitano una descrizione del contenuto;
- tutti i valori delimitati da doppi apici (") sono stringhe di testo;
- tutti gli altri valori, ove non diversamente specificato, sono numerici.

4) L'indirizzo base degli oggetti è: [http | https]://<indirizzo del server:porta>/rest/. 5) in caso di errore, oltre a opportuno oggetto JSON, viene restituito un codice errore HTTP adeguato.

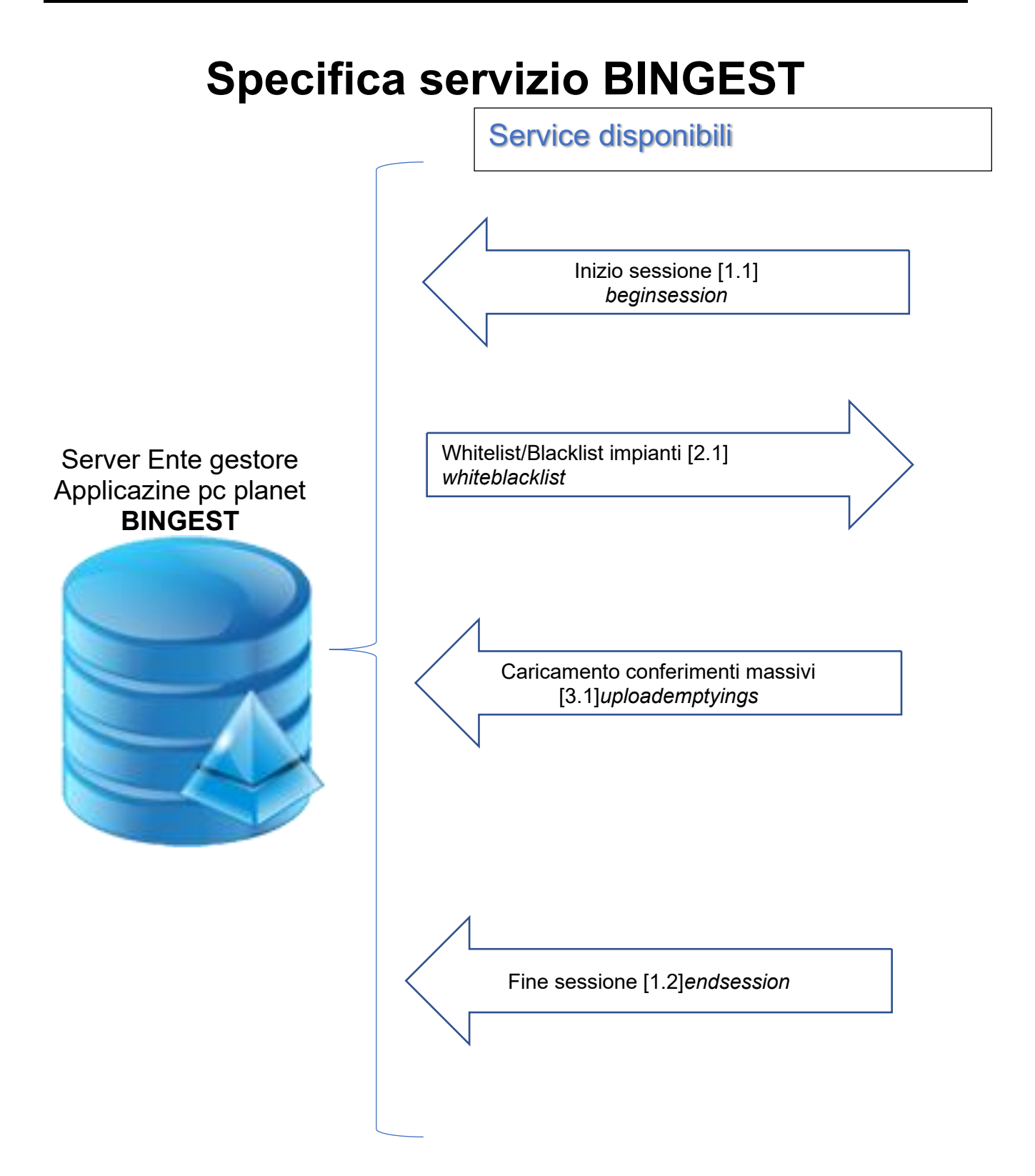

## **1. Inizio/fine sessione 1.1. Inizio sessione**

Metodo: POST

Oggetto: beginsession (da richiamare sempre prima di qualsiasi operazione se trascorsi più di 20 min, termine validità token)

Endpoint TEST: https:// <indirizzo del server:porta>//rest/beginsession Endpoint PRODUZIONE: https:// <indirizzo del server:porta>//rest/beginsession

Il client formulerà una richiesta strutturata come segue:

```
{
     "username": "<nome dell'utente>",
     "password": "<password associata all'utente>"
}
```
Risposta se autenticazione avvenuta:

```
{
     "result": "OK",
     "username": "<nome dell'utente>",
    "idutente": <identificativo dell'utente>,
     "token": "<identificativo sessione restituito dal server per le richieste successive>"
}
```
Risposta se autenticazione fallita o in caso di errore:

```
{
     "result": "KO",
     "username": "<nome dell'utente>",
     "message": "<motivazione del fallimento>"
}
```
#### **1.2. Termine della sessione.**

Metodo: POST

Oggetto: endsession

```
Endpoint TEST: https:// <indirizzo del server:porta>//rest/endsession 
Endpoint PRODUZIONE: https:// <indirizzo del server:porta>//rest/endsession
```
Il client invierà una notifica strutturata come segue:

```
{
     "idutente": <identificativo dell'utente>,
     "token": "<identificativo sessione>"
}
```
Risposta se terminazione avvenuta (da questo momento il token non sarà più valido):

```
{
     "result": "OK",
     "idutente": <identificativo dell'utente>,
     "token": "<identificativo sessione non più valido>"
}
```
Risposta se terminazione fallita o in caso di errore:

```
{
     "result": "KO",
     "idutente": <identificativo dell'utente>,
     "token": "<identificativo sessione>",
     "message": "<motivazione del fallimento>"
}
```
## **2. WHITELIST E BLACKLIST 2.1. Scarico dati whitelist e blacklist**

Metodo: GET

{

}

Oggetto: getwhiteblacklist

Consente l'accesso a whitelist e blacklist, a partire dalla data indicata fino alla data corrente.

Endpoint TEST: https:// <indirizzo del server:porta>//rest/whiteblacklist Endpoint PRODUZIONE: https:// <indirizzo del server:porta>/rest/ whiteblacklist Il client formula una richiesta come segue nella url:

```
{
     "idutente": <identificativo dell'utente>,
     "token": "<identificativo sessione>",
     "codicecomune": <codice ISTAT del comune>,
     "datainizioperiodo": "<data formato ISO 8601 senza fuso orario>"
}
```
Risposta se la richiesta è stata soddisfatta correttamente:

```
 "result": "OK",
    "idutente": <identificativo dell'utente>,
    "token": "<identificativo sessione>",
   "count": <numero degli oggetti passati, per controllo>,
    "rows": [
  <elementi in whitelist/blacklist, vedi dettaglio>,
 …
    ]
```
Risposta in caso di errore:

```
{
     "result": "KO",
     "idutente": <identificativo dell'utente>,
     "token": "<identificativo sessione>",
     "message": "<motivazione del fallimento>"
}
```
### **2.2. Specifica dei singoli oggetti whitelist e blacklist**

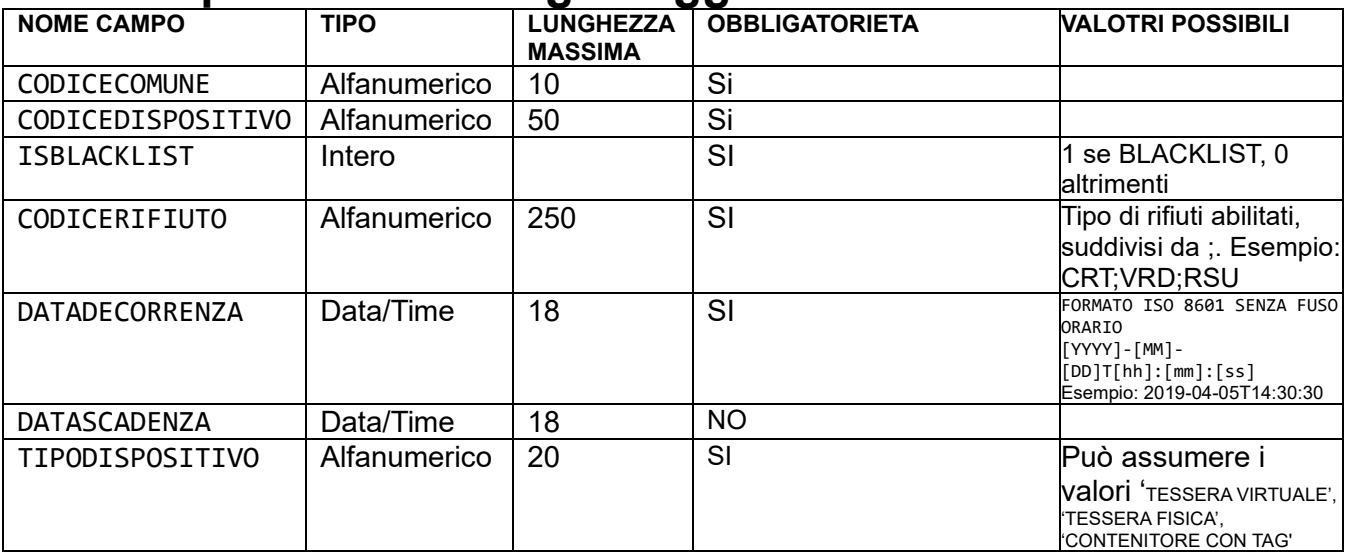

## **3. CARICO CONFERIMENTI. 3.1. Carico conferimenti**

Metodo: POST

Oggetto: uploademptyings, carica l'elenco dei conferimenti massivi/singoli

```
Endpoint TEST: https:// <indirizzo del server:porta>//rest/ uploademptyings
Endpoint PRODUZIONE: https:// <indirizzo del server:porta>/rest/ uploademptyings
```
Il client invia una richiesta strutturata come segue:

```
{ "token": "<identificativo sessione>"
   "idutente": <identificativo dell'utente>,
   "rows": [
        <elenco degli oggetti conferimenti da caricare>,
 …
     ]
}
Risposta normale:
{
     "result": "OK",
     "idutente": <identificativo dell'utente>,
     "token": "<identificativo sessione>",
     "count": <numero degli oggetti caricati, per controllo>
}
Risposta in caso di errore:
{
     "result": "KO",
     "idutente": <identificativo dell'utente>,
     "token": "<identificativo sessione>",
     "message": "<motivazione del fallimento>"
}
```
### **3.2. Specifiche singoli oggetti carico conferimenti**

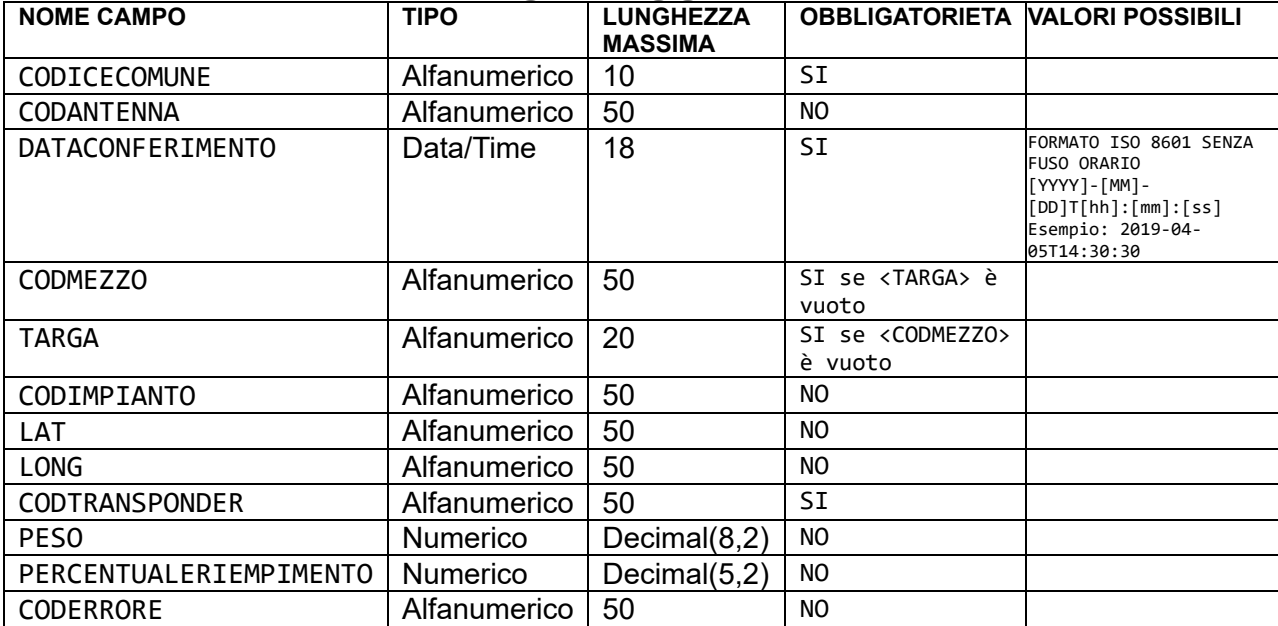